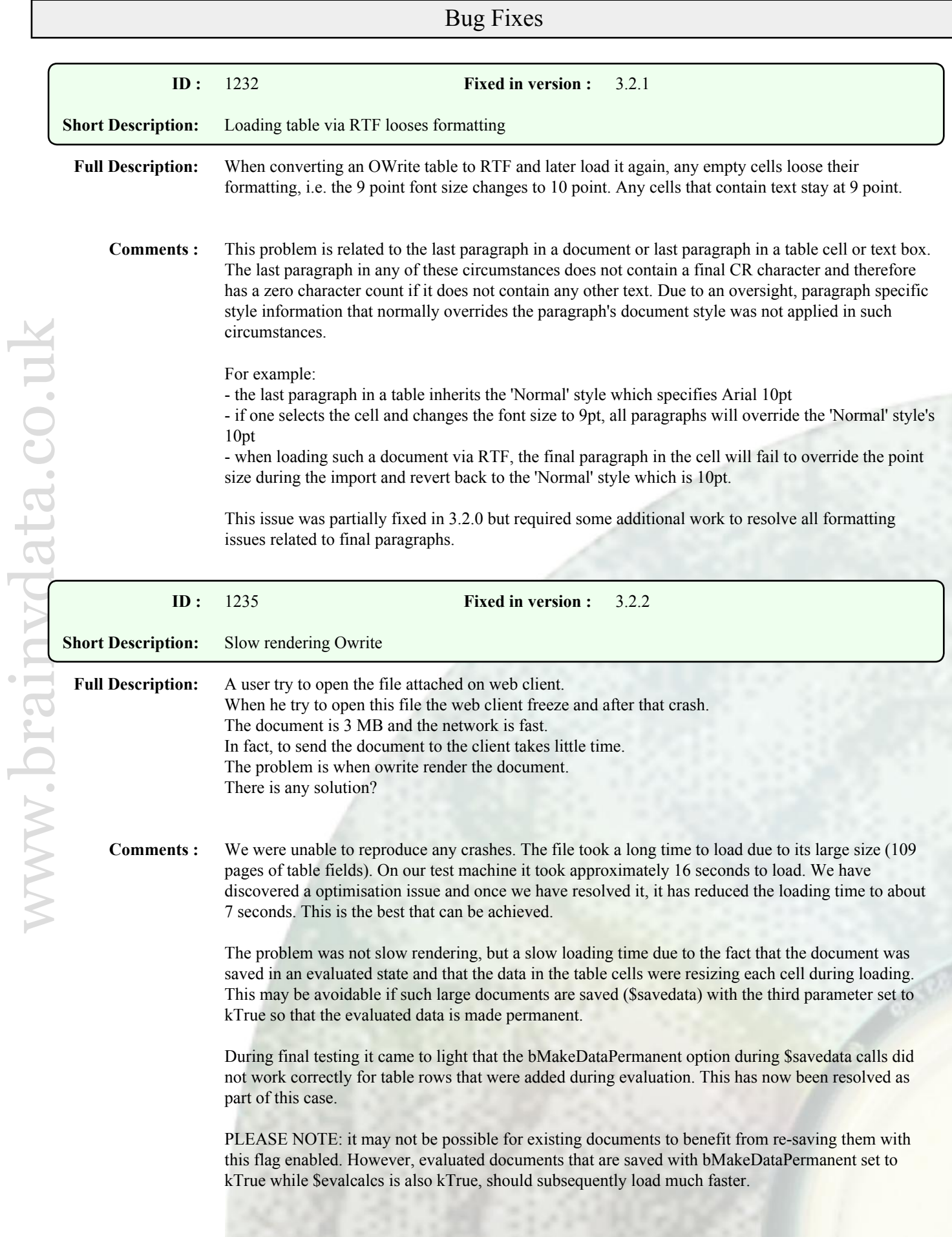

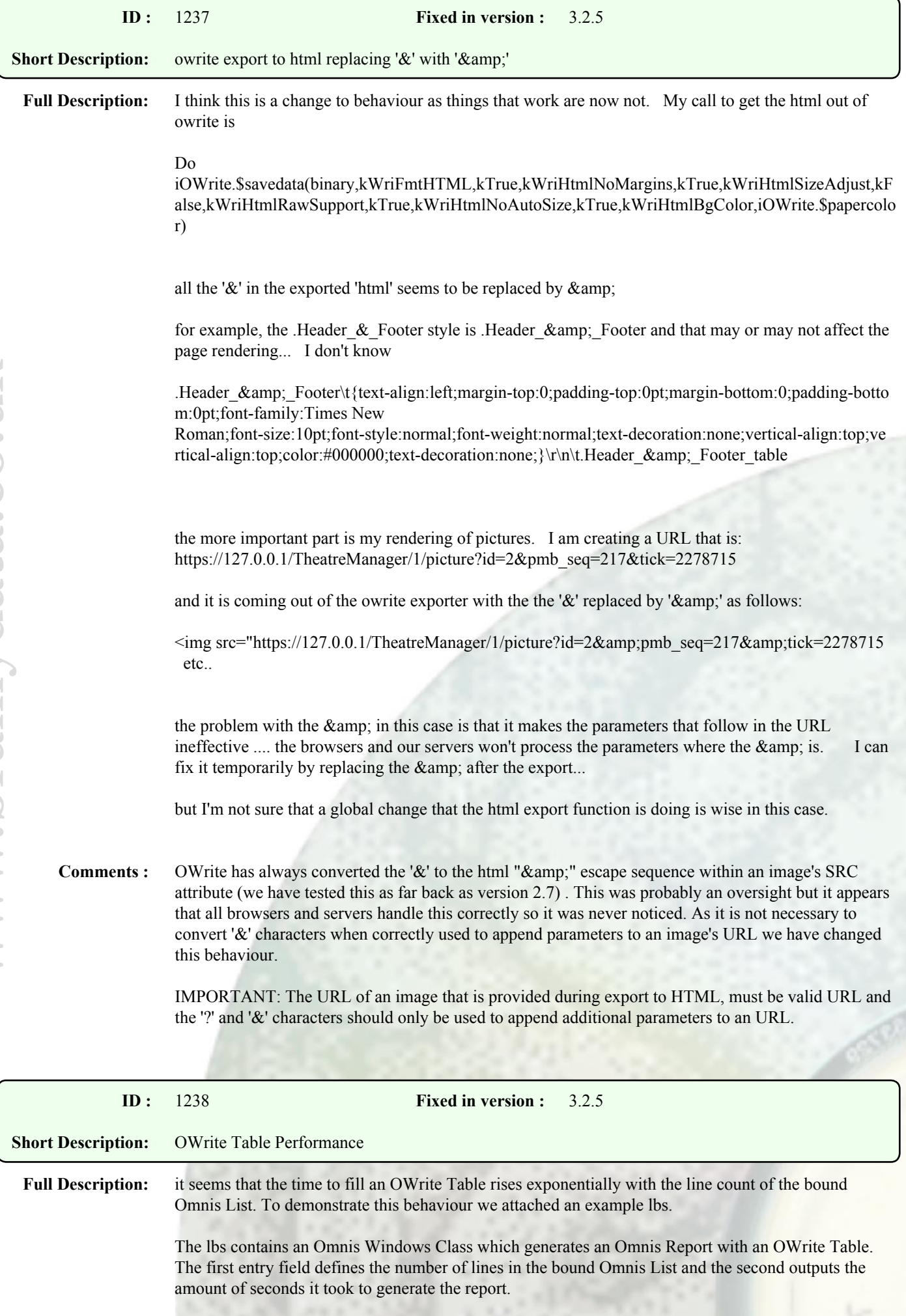

In our testing environment using OWrite 2.7 we came up with the following Result (Windows 7 64-bit):

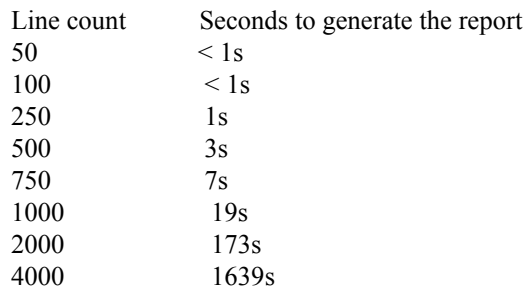

This makes it nearly impossible to print more than 1000 Records.

**Comments :** Please note that although OWrite is ideally suited for producing end user reports due to its customizable nature, it has different mechanics to content with. OWrite allows the insertion, removal or editing of content at any point within a document which will impact existing content and therefore has overheads that the Omnis report generator does not. When evaluating documents against large lists, there will always be a certain amount of exponential reduction of performance. However, we isolated some unnecessary pagination relating to table fields and discovered a redraw issue that caused these rather large exponential decreases in performance that you experienced. After rectifying these issues, our own test show a very substantial increase in performance when loading or evaluating documents with large lists/tables. Using the provided example, OWrite evaluated 8000 lines/rows in less then 20 seconds.

> WARNING: Some of the changes were radical and this new release requires thorough testing before distributing it.

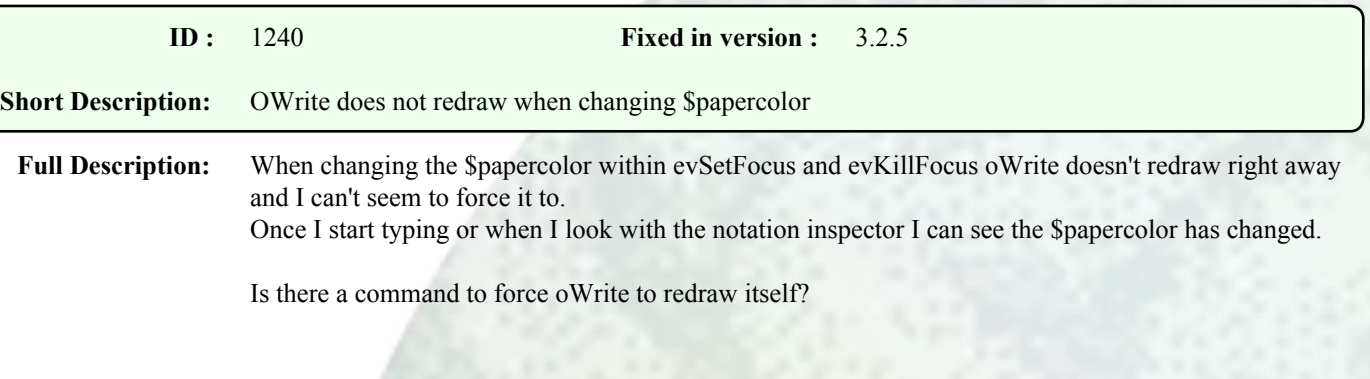

**Comments :** OWrite was not forcing a redraw when the paper color was changed during event handling.